# <span id="page-0-0"></span>Aula de Exercícios 1: Probabilidade

Notas de Aula da Professora Verónica González-López, digitadas por Beatriz Cuyabano, Pós-Graduação IMECC/UNICAMP, com modificações do Prof. Caio Azevedo

Notas de [A](#page-1-0)ula da Professora Vertica Gonza Gonza Gonza Gonza Gonza Cuyabano, Por Beatriz Cuyabano, Posterior do

#### <span id="page-1-0"></span>Exemplo

Três jogadores A, B e C disputam um torneio de tênis. Inicialmente, A joga com  $B$  e o vencedor joga com  $C$ , e assim por diante. O torneio termina quando um jogador ganha duas vezes seguidas ou quando são disputadas, ao todo, quatro partidas. Quais são os resultados possíveis do torneio?

Fonte: Morettin & Bussab, Estatística Básica 5ª edição, pág 105.

<span id="page-2-0"></span>Temos a seguinte árvore de possibilidades:

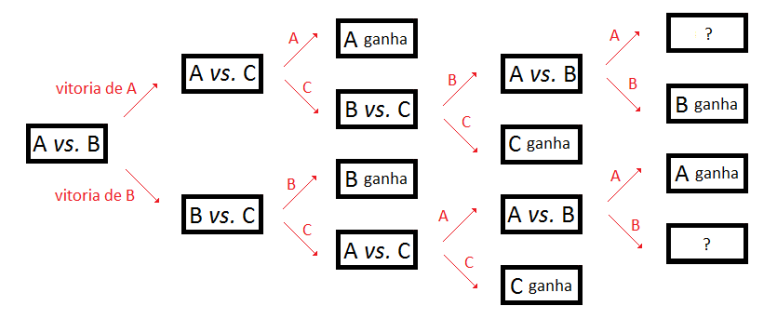

O primeiro nó é um evento marginal (início do experimento aleatório), enquanto que todos os demais são eventos condicionais (à todos os eventos anteriores). Notas Kerïopez, digitala Beatriz Cuyabano, Por Beatriz Cuyabano, Prof. Caio [A](#page-3-0)zevedora por Beatriz Cu

- <span id="page-3-0"></span>■ Com a ajuda da árvore de possibilidades, podemos dizer que são possíveis os eventos AA, BB, ACC, BCC, ACBA, ACBB, BCAA e BCAB.
- Então, temos que

 $\Omega = \{AA, BB, ACC, BCC, ACBA, ACBB, BCAA, BCAB\}.$ 

Logo.

$$
\mathcal{F} = \mathcal{P}(\Omega) = \{ \emptyset, \{AA\}, \{BB\}, \{ACC\}, ..., \{BCAA\}, ..., \Omega \}.
$$

Notas de [A](#page-4-0)ula da Professora Vertica Gonza Gonza Gonza Gonza Gonza Cuyabano, Por Beatriz Cuyabano, Posterior do

#### <span id="page-4-0"></span>Exemplo

Uma moeda e um dado são lançados. Apresente o espaço amostral do experimento e depois represente-o como o produto cartesiano dos dois espaços amostrais, correspondente aos experimentos considerados individualmente.

Notas de [A](#page-5-0)ula da Professora Vertica Gonza Gonza Gonza Gonza Gonza Cuyabano, Por Beatriz Cuyabano, Posterior do

Fonte: Morettin & Bussab, Estatística Básica 5<sup>ª</sup> edição, pág 106.

- <span id="page-5-0"></span>■ O espaço amostral Ω consiste, no caso discreto, da enumeração de todos os resultados possíveis do experimento em questão.
- O experimento *jogar uma moeda* tem dois resultados possíveis: cara (C) e coroa ( $\overline{C}$ ). Logo, o espaço amostral é  $\Omega_1 = \{C, \overline{C}\}.$
- O experimento *jogar um dado* tem seis resultados possíveis: 1, 2, 3, 4, 5 e 6. Logo, o espaço amostral é  $\Omega_2 = \{1, 2, 3, 4, 5, 6\}.$

<span id="page-6-0"></span>■ O produto cartesiano  $\Omega_1 \times \Omega_2$  é o espaço amostral do experimento jogar uma moeda e um dado, ou seja,

$$
\Omega = \Omega_1 \times \Omega_2 = \{ (C, 1), (C, 2), (C, 3), (C, 4), (C, 5), (C, 6), (C, 1), (\bar{C}, 2), (\bar{C}, 3), (\bar{C}, 4), (\bar{C}, 5), (\bar{C}, 6) \}
$$

Por outro lado, temos que:

$$
\mathcal{F}=\mathcal{P}(\Omega)=\{\emptyset,(\mathcal{C},1),(\mathcal{C},2),...,\Omega\}.
$$

#### <span id="page-7-0"></span>Exercício

Defina o espaço amostral dos seguintes experimentos aleatórios:

- $\blacksquare$  [(i)] Numa linha de produção, conta-se o número de peças defeituosas dentro de um intervalo de uma hora.
- [(ii)] Investigam-se famílias com três crianças, anotando-se a configuração segundo o sexo.
- $\blacksquare$  [(iii)] Numa entrevista telefônica com 250 assinantes, anota-se se o proprietário tem ou não máquina de secar roupa.

#### <span id="page-8-0"></span>Exercício

Defina o espaço amostral dos seguintes experimentos aleatórios (continuação):

- [(iv)] Mede-se a duração de lâmpadas, deixando-as acesas até que pararem de funcionar.
- $\lceil (v) \rceil$  De um grupo de cinco pessoas  $(A, B, C, D, E)$ , sorteiam-se duas, uma após a outra, com reposição, e anota-se a configuração tomada.
- $\bullet$  [(vi)] Mesmo que (v), mas sem reposição.
- $\bullet$  [(vii)] Mesmo que (v), mas os dois selecionados simultaneamente.

Notas Kerïopez, digitala Beatriz Cuyabano, Por Beatriz Cuyabano, Prof. Caio [A](#page-9-0)zevedora por Beatriz Cu

<span id="page-9-0"></span>
$$
\blacksquare \; [(i)] \; \Omega = \{0, 1, \ldots\}, \; \mathcal{F} = \mathcal{P}(\Omega).
$$

 $\blacksquare$  [(ii)] M: masculino, F: feminino:

$$
\Omega = \{ (M, M, M), (M, M, F), (M, F, M), (F, M, M), (M, F, F),
$$
  

$$
(F, M, F), (F, F, M), (F, F, F) \},
$$

$$
e \mathcal{F} = \mathcal{P}(\Omega).
$$
  
 
$$
\blacksquare \text{ [(iii)] } \Omega = \{0, 1, ..., 250\}, \mathcal{F} = \mathcal{P}(\Omega).
$$
  
 
$$
\blacksquare \text{ [(iv)] } \Omega = \{t : \mathcal{R} : t \ge 0\}, \mathcal{F} = \mathcal{B}(\Omega).
$$

Notas de [A](#page-10-0)ula da Professora Por Beatriz Cuyabano, Por Beatriz Cuya e Lopez, en Beatriz Cuyabano, Prof. Caio Azevedo

<span id="page-10-0"></span> $\bullet$  [(v)] De um grupo de cinco pessoas (A,B,C,D,E), sorteiam-se duas, uma após a outra, com reposição, e anota-se a configuração tomada.

$$
\Omega = \{ (A, A), (B, B), (C, C), (D, D), (E, E), (A, B), (B, A), (A, C), (C, A), (A, D), (D, A), (A, E), (E, A), (B, C), (C, B), (B, D), (D, B), (B, E), (E, B), (C, D), (D, C), (C, E), (E, C), (D, E), (E, D) \},
$$

Notas de [A](#page-11-0)ula da Professora Vertica Gonza Gonza Gonza Gonza Gonza Cuyabano, Por Beatriz Cuyabano, Posterior do

e 
$$
\mathcal{F} = \mathcal{P}(\Omega)
$$
.

<span id="page-11-0"></span> $\Box$  [(vi)] Mesmo que (v), mas sem reposição.

$$
\Omega = \{ (A, B), (B, A), (A, C), (C, A), (A, D), (D, A), (A, E), (E, A), (B, C), (C, B), (B, D), (D, B), (B, E), (E, B), (C, D), (D, C), (C, E), (E, C), (D, E), (E, D) \},\
$$

e  $\mathcal{F} = \mathcal{P}(\Omega)$ .

Notas de [A](#page-12-0)ula da Professora Por Beatriz Cuyabano, Por Beatriz Cuya e Lopez, en Beatriz Cuyabano, Prof. Caio Azevedo

<span id="page-12-0"></span> $\Box$  [(vii)] Mesmo que (v), mas os dois selecionados simultaneamente.

$$
\Omega = \{ (A, B), (A, C), (A, D), (A, E), (B, C), (B, D), (B, E), (C, D), (C, E), (D, E) \},\
$$

e  $\mathcal{F} = \mathcal{P}(\Omega)$ .

Notas Kerîonica Gonzîalez-Lîopez, digitada por Beatriz Cuyabano, Prof. Caio [A](#page-13-0)zevedora por Beatriz Cu

- <span id="page-13-0"></span>■ Considere novamente o jogo de tênis entre **A**, **B** e **C**. Temos que  $\Omega = \{AA, BB, ACC, BCC, ACBA, ACBB, BCAA, BCAB\}.$
- Seja  $P(i)$  a probabilidade do i-ésimo jogador vencer o torneio,  $i \in$  ${A, B, C}.$
- **Como nada mais fora dito, vamos supor que os jogadores tem a mesma** probabilidade de ganhar cada partida, ou seja:  $P(A) = P(B) =$  $P(C) = 1/2$  e que os resultados entre estas, são independentes.
- Por exemplo,  $P(AA) = P(A \cap A) = P(A, A) = P(A) \times P(A) = 1/4$ .
- Note, assim, que  $\Omega$  não é equiprobabilístico.

Notas Kerîonica Gonzîalez-Lîopez, digitada por Beatriz Cuyabano, Prof. Caio [A](#page-14-0)zevedora por Beatriz Cu

<span id="page-14-0"></span> $\blacksquare$  [(a)] Mostre que a soma das probabilidades dos pontos do espaço amostral  $\acute{e}$  1 (continua no próximo slide).

 $P(AA) + P(BB) + P(ACC) + P(BCC) + P(ACBA) + P(ACBB)$ 

- +  $P(BCAA) + P(BCAB) = P(A)P(A|A) + P(B)P(B|B)$
- $+ P(A)P(C|A)P(C|AC) + P(B)P(C|B)P(C|BC)$
- $+ P(A)P(C|A)P(B|AC)P(A|ACB)$
- +  $P(A)P(C|A)P(B|AC)P(B|ACB) +$
- 
- 
- $+ P(B)P(C|B)P(A|BC)P(A|BCA) +$

Notas Kerïopez, digitala Beatriz Cuyabano, Por Beatriz Cuyabano, Prof. Caio [A](#page-15-0)zevedora por Beatriz Cu

 $+ P(B)P(C|B)P(A|BC)P(B|BCA) =$ 

- $= 1/4 + 1/4 + 1/8 + 1/8 + 1/16 + 1/16 + 1/16 + 1/16 = 1$
- +  $P(B)P(C)P(A)P(A) + P(B)P(C)P(A)P(B)$
- +  $P(A)P(C)P(B)P(A) + P(A)P(C)P(B)P(B) +$
- $= P(A)P(A) + P(B)P(B) + P(A)P(C)P(C) + P(B)P(C)P(C)$

### $\lceil (a) \rceil$  Cont.

# <span id="page-15-0"></span>Probabilidade - Algumas Propriedades

<span id="page-16-0"></span> $\bullet$  [(b)] Qual a probabilidade de que A vença? Qual a probabilidade de que  $B$  vença?

$$
P(A \text{ vencer}) = P(AA) + P(BCAA) = P(A)P(A|A)
$$

$$
+ P(B)P(C|B)P(A|BC)P(A|BCA)
$$

 $= P(A)P(A) + P(B)P(C)P(A)P(A)$ 

$$
= 1/4 + 1/16 = 5/16 = 0,3125.
$$

<span id="page-17-0"></span> $\Box$  [(b)] *Cont.* De modo análogo,

$$
P(B \text{ vencer}) = P(BB) + P(ACBB)
$$

 $= P(B)P(B|B) + P(A)P(C|A)P(B|AC)P(B|ACB)$ 

$$
= P(B)P(B) + P(A)P(C)P(B)P(B)
$$

$$
= 1/4 + 1/16 = 5/16 = 0,3125.
$$

Notas Kerïopez, digitala Beatriz Cuyabano, Por Beatriz Cuyabano, Prof. Caio [A](#page-18-0)zevedora por Beatriz Cu

<span id="page-18-0"></span> $\lceil (c) \rceil$  Qual a probabilidade que não haja vencedor?

 $P(n\tilde{a}o \text{ haver decis}\tilde{a}o) = P(ACBA) + P(BCAB)$ 

- $= P(A)P(C|A)P(B|AC)P(A|ACB)$
- $+ P(B)P(C|B)P(A|BC)P(B|BC)$
- $= P(A)P(C)P(B)P(A) + P(B)P(C)P(A)P(B)$

$$
= 1/16 + 1/16 = 2/16 = 0,125.
$$

#### <span id="page-19-0"></span>Exemplo

Dentre seis números positivos e oito negativos, dois são escolhidos ao acaso (sem reposição) e multiplicados entre si. Qual a probabilidade que o produto seja positivo?

Fonte: Morettin & Bussab, Estatística Básica 5<sup>a</sup> edição, pág 110.

<span id="page-20-0"></span>Considere a seguinte árvore de probabilidades:

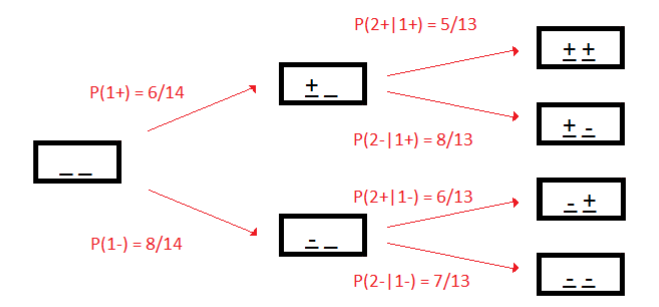

<span id="page-21-0"></span>Note que  $\Omega = \{++, +-, -+, --\}, \mathcal{F} = \mathcal{P}(\Omega)$ , em que ij, indica o sinal do elemento selecionado na primeira e segunda seleções, respectivamente  $(i, j \in \{-, +\})$ .

Com a ajuda do diagrama, observamos que:

$$
P(++) = P(+)P(+|+) = \frac{6}{14} \frac{5}{13} = \frac{15}{91},
$$
  
\n
$$
P(+-) = P(-)P(+|-) = \frac{6}{14} \frac{8}{13} = \frac{24}{91},
$$
  
\n
$$
P(-+) = P(-)P(+|-) = \frac{8}{14} \frac{6}{13} = \frac{24}{91},
$$
  
\n
$$
P(--) = P(-)P(-|-) = \frac{8}{14} \frac{7}{13} = \frac{4}{13}.
$$

<span id="page-22-0"></span>Como estamos interessados no evento A: que o produto dos dois números seja positivo, os resultados de interesse são ++ ou −−. Assim:

$$
P(A) = P[(++) \cup (--)]= P(++) + P(--) = \frac{15 + 28}{91} = \frac{43}{91}.
$$

#### <span id="page-23-0"></span>Exemplo

Considere um estudo com 19476 homens de 50 anos ou mais, escolhidos de maneira aleatória e independentemente uns dos outros, os quais foram submetidos a dois testes de rastreamento de câncer de próstata.

Notas de [A](#page-24-0)ula da Professora Vertica Gonza Gonza Gonza Gonza Gonza Cuyabano, Por Beatriz Cuyabano, Posterior do

- $\blacksquare$  PSA: Antígeno prostático específico (exame de sangue).
- DRE: Toque retal (Digital Rectal Examination).
- Confirmação: biópsia.

<span id="page-24-0"></span>■ Posteriormente foi verificado se havia de fato câncer (com câncer) ou não (sem câncer), através de biópsia:

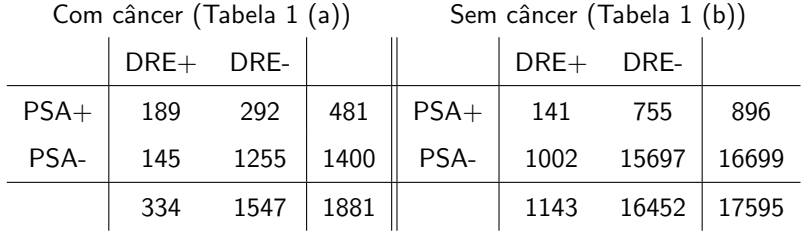

<span id="page-25-0"></span>A tabela a seguir é para todos os indivíduos (com e sem câncer):

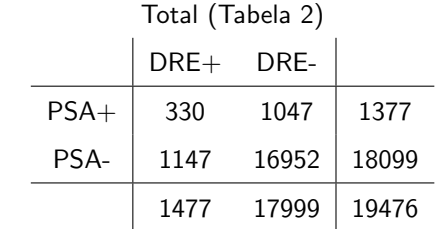

#### <span id="page-26-0"></span>Exemplo

Sejam os seguintes eventos associados ao experimento:  $A = DRF+$   $B = PSA+$   $C = Paciente$  tem câncer  $A^c = DRE - B^c = PSA - C^c = Paciente não tem câncer$ Na literatura,  $P(A|C)$  é chamado de sensibilidade do DRE, e  $P(A^c|C^c)$  é chadado de *especificidade* do teste DRE. Analogamente  $P(B|C)$  e  $P(B^c|C^c)$  são a sensibilidade e especificidade do teste PSA, respectivamente.  $P(C) = 1881/19476 = 0.0966$  é a *prevalência* do câncer de próstata em

homens com 50 anos ou mais de idade.

Notas Kerîonica Gonzîalez-Lîopez, digitada por Beatriz Cuyabano, Prof. Caio [A](#page-27-0)zevedora por Beatriz Cu

#### <span id="page-27-0"></span>Exercício

Sorteamos um indivíduo ao acaso da amostra. Calcule as probabilidades dos seguintes eventos:

$$
P(A|C) \quad P(A \cap B|C) \quad P(A \cup B|C)
$$
  
\n
$$
P(A|C^{c}) \quad P(A \cap B|C^{c}) \quad P(A \cup B|C^{c})
$$
  
\n
$$
P(A) \quad P(A \cap B) \quad P(A \cup B)
$$

- <span id="page-28-0"></span>Em casos assim (no geral), probabilidade condicionais devem ser calculadas via Tabelas 1 (a) e 1(b), enquanto que probabilidade marginais, sem condicionar, através da Tabela 2.
- Note que  $\Omega = \{1, 2, 3, ..., 19476\}$ , é um espaço amostral equiprobabilístico e  $\mathcal{F} = \mathcal{P}(\Omega)$ .
- $\blacksquare$  Dessa forma, da Tabela 1(a), temos que:

$$
P(A|C)=\frac{334}{1881},
$$

Komika (Bonzonica Beatriz Cuya) verïonica Gonza

<span id="page-29-0"></span> $\Box$  (Cont.) Dessa forma, da Tabela 1(a), temos que:

$$
P(A \cap B|C) = \frac{189}{1881},
$$
  
\n
$$
P(A \cup B|C) = P(A|C) + P(B|C) - P(A \cap B|C)
$$
  
\n
$$
= \frac{334}{1881} + \frac{481}{1881} - \frac{189}{1881} = \frac{626}{1881}
$$

Notas de [A](#page-30-0)ula da Professora Vertica Gonza Gonza Gonza Gonza Gonza Cuyabano, Por Beatriz Cuyabano, Posterior do

<span id="page-30-0"></span>Analogamente, da Tabela  $1(b)$ , temos que:

$$
P(A|C^{c}) = \frac{1143}{17595}, P(A \cap B|C^{c}) = \frac{141}{17595},
$$
  
\n
$$
P(A \cup B|C^{c}) = P(A|C^{c}) + P(B|C^{c}) - P(A \cap B|C^{c})
$$
  
\n
$$
= \frac{1143}{17595} + \frac{896}{17595} - \frac{141}{17595} = \frac{1898}{17595}
$$

Notas de [A](#page-31-0)ula da Professora Vertica Gonza Gonza Gonza Gonza Gonza Cuyabano, Por Beatriz Cuyabano, Posterior do

<span id="page-31-0"></span>Finalmente, da Tabela 2, temos que:

$$
P(A) = \frac{1477}{19476}, P(A \cap B) = \frac{330}{19476},
$$
  
\n
$$
P(A \cup B) = P(A) + P(B) - P(A \cap B)
$$
  
\n
$$
= \frac{1477}{19476} + \frac{1377}{19476} - \frac{330}{19476} = \frac{2524}{19476}
$$

Notas de Aula da Professora Vertica Gonza Gonza Gonza Gonza Gonza Cuyabano, Por Beatriz Cuyabano, Posterior do